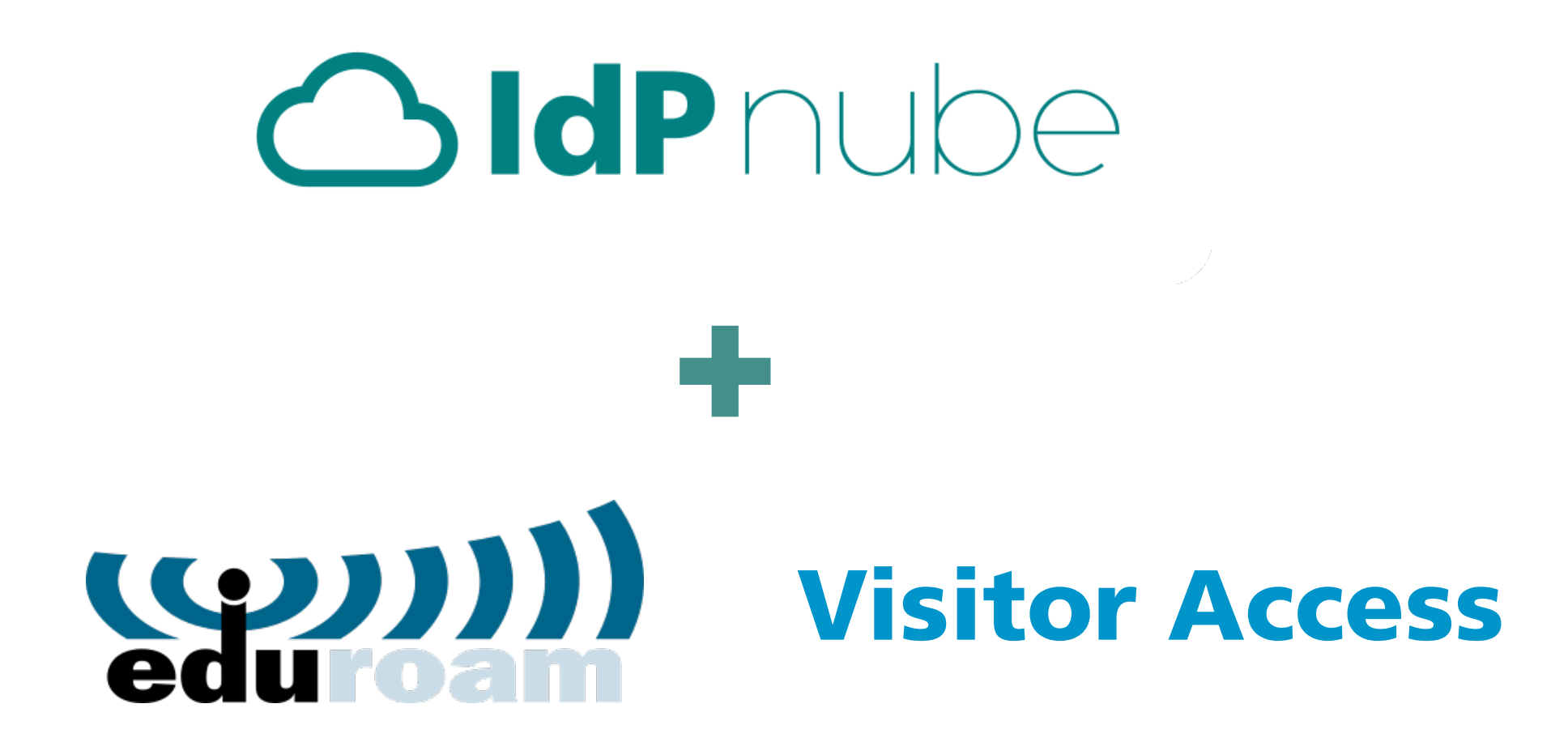

José Manuel Macías redir.is/macias~

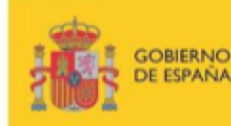

MINISTERIO<br>DE ENERGÍA, TURISMO **MINISTERIO ECONOMÍA, INDUSTRIA AGENDA DIGITAL COMPETITIVIDAD** 

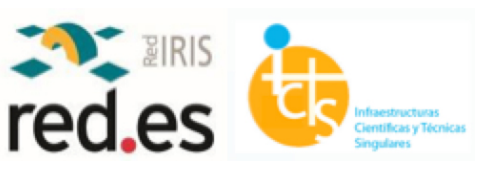

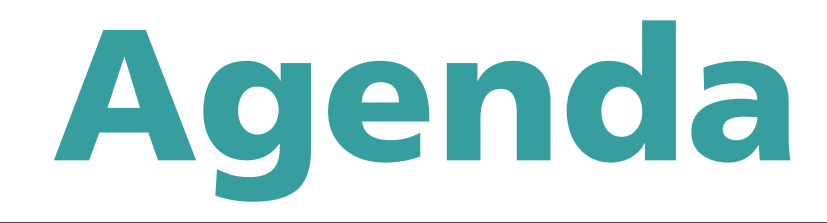

- Piloto IdPnube
- Piloto eduroam Visitor Access

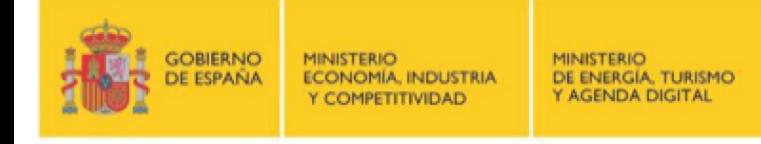

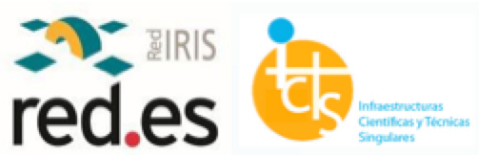

OldPnube

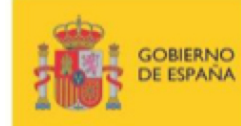

MINISTERIO<br>ECONOMÍA, INDUSTRIA<br>Y COMPETITIVIDAD MINISTERIO<br>DE ENERGÍA, TURISMO<br>Y AGENDA DIGITAL

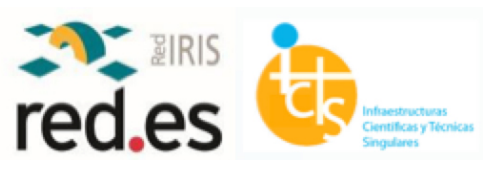

## Piloto IdPnube

- 8 instituciones participantes: CICBIOMAGUNE, CNH2, PLOCAN, FSEPI, MEFP, CLPU, ESSBilbao, IAC
- Distintas realidades, aunque algo en común:
	- necesidad de hacer uso de SIR, eduGAIN y eduroam
	- poco personal que pueda encargarse de unirse a estos servicios y mantenerlos en el tiempo

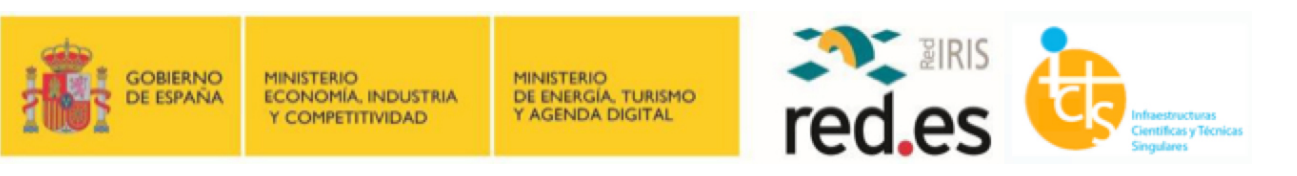

## Fases del proyecto IdPnube

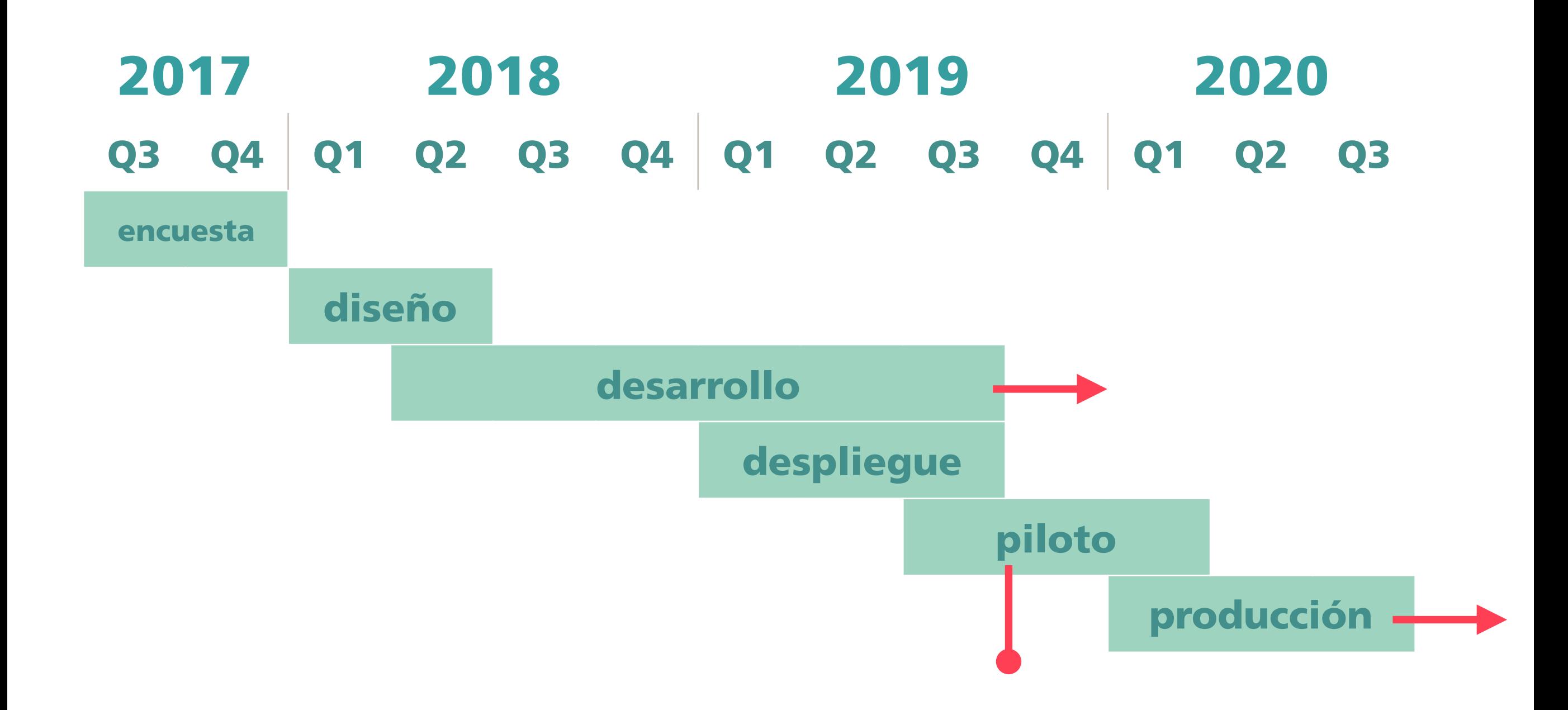

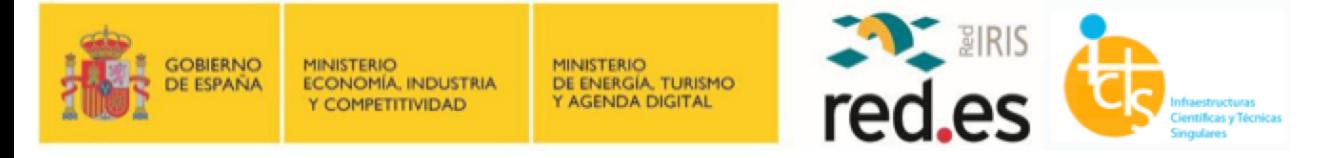

# Requisitos

- Iniciales:
	- Sencillez de uso para administradores del servicio
	- Facilidad para RedIRIS de desplegar y mantener instancias de IdP para instituciones que lo demandan
	- Solución "todo en uno" lista para usar por las instituciones participantes
	- Seguridad para los usuarios que hacen uso del servicio
- Adicionales:
	- Poder hacer uso de repositorios de identidad en la propia organización

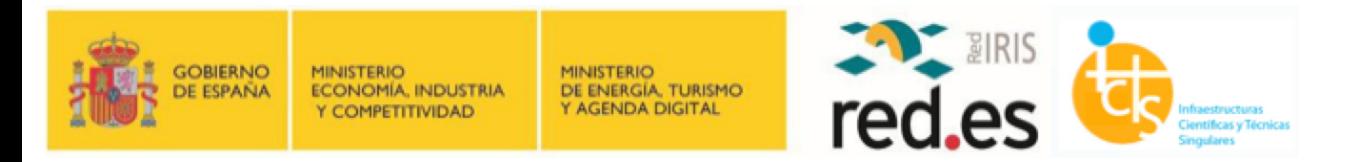

### Características de la solución desplegada

- Servicio desplegado sobre un cluster K8S con contenedores Docker, con aislamiento entre cada institución
- IdP para *web-single-sign-on* basado en SimpleSAMLphp
- IdP eduroam basado en FreeRADIUS
- trazabilidad y estadísticas de uso del servicio
- Desarrollos propios para:
	- una interfaz sencilla para administradores
	- una interfaz de usuario para establecimiento/cambio de credenciales
	- todas las herramientas de integración continua que hacen posible que esta solución pueda escalar a muchas más organizaciones

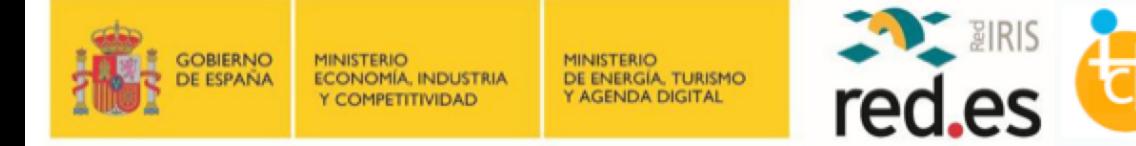

# IdPnube por dentro

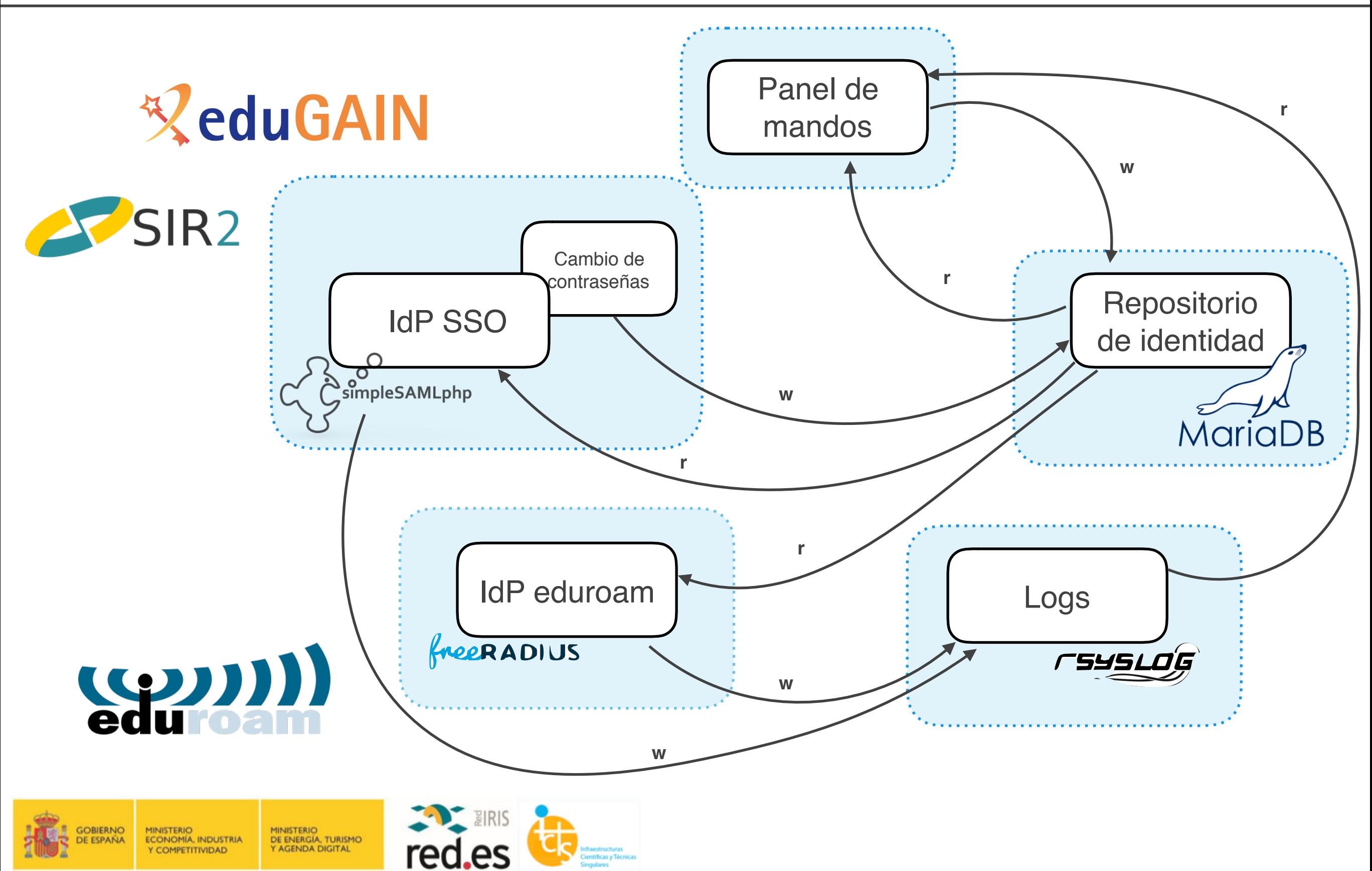

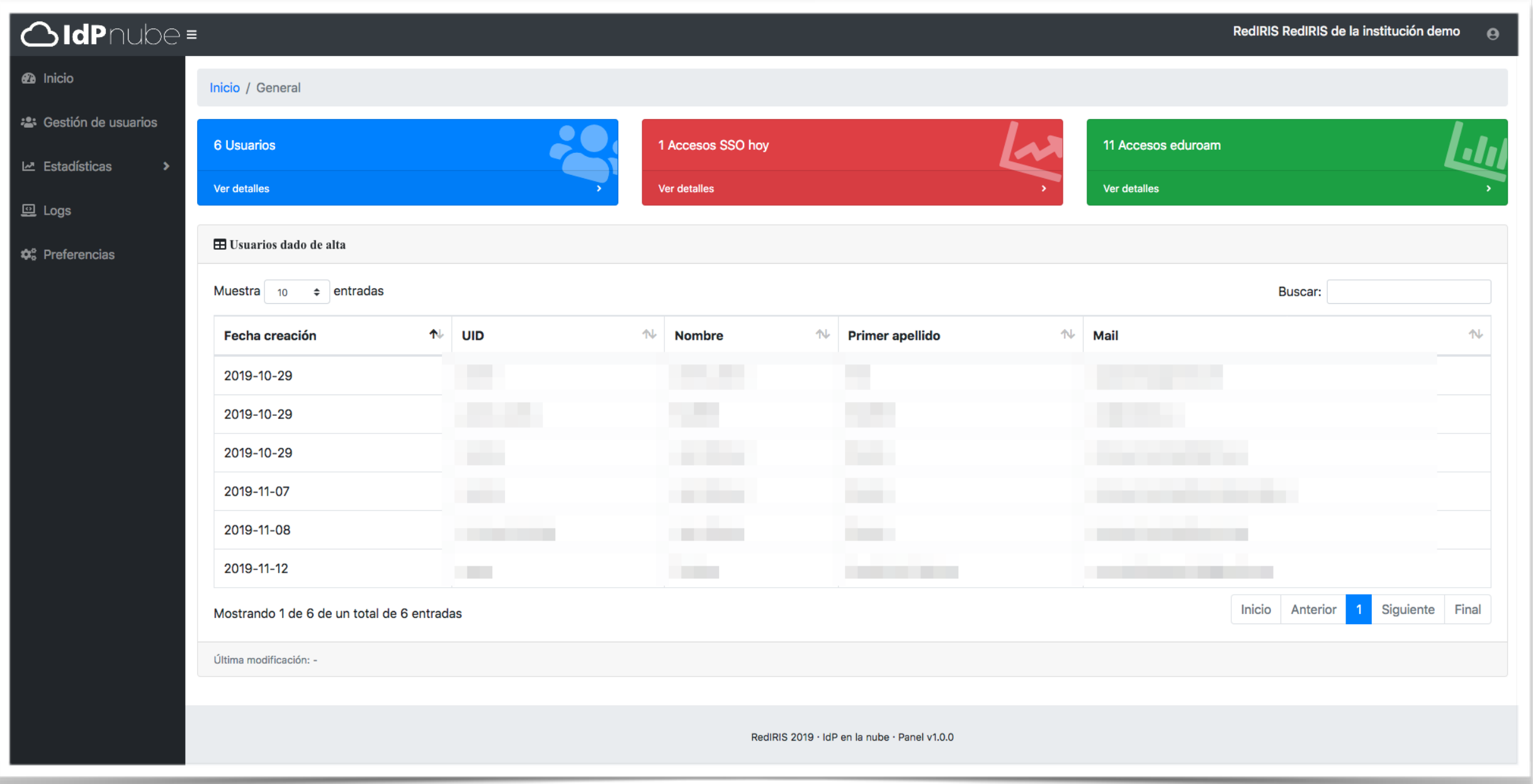

#### panel principal de administradores

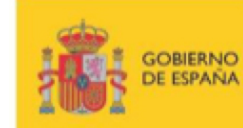

**MINISTERIO**<br>ECONOMÍA, INDUSTRIA MINISTERIO<br>DE ENERGÍA, TURISMO **AGENDA DIGITAL** Y COMPETITIVIDAD

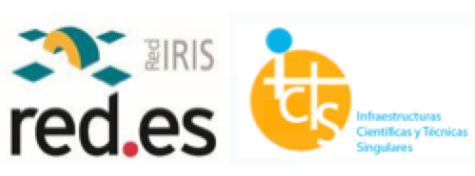

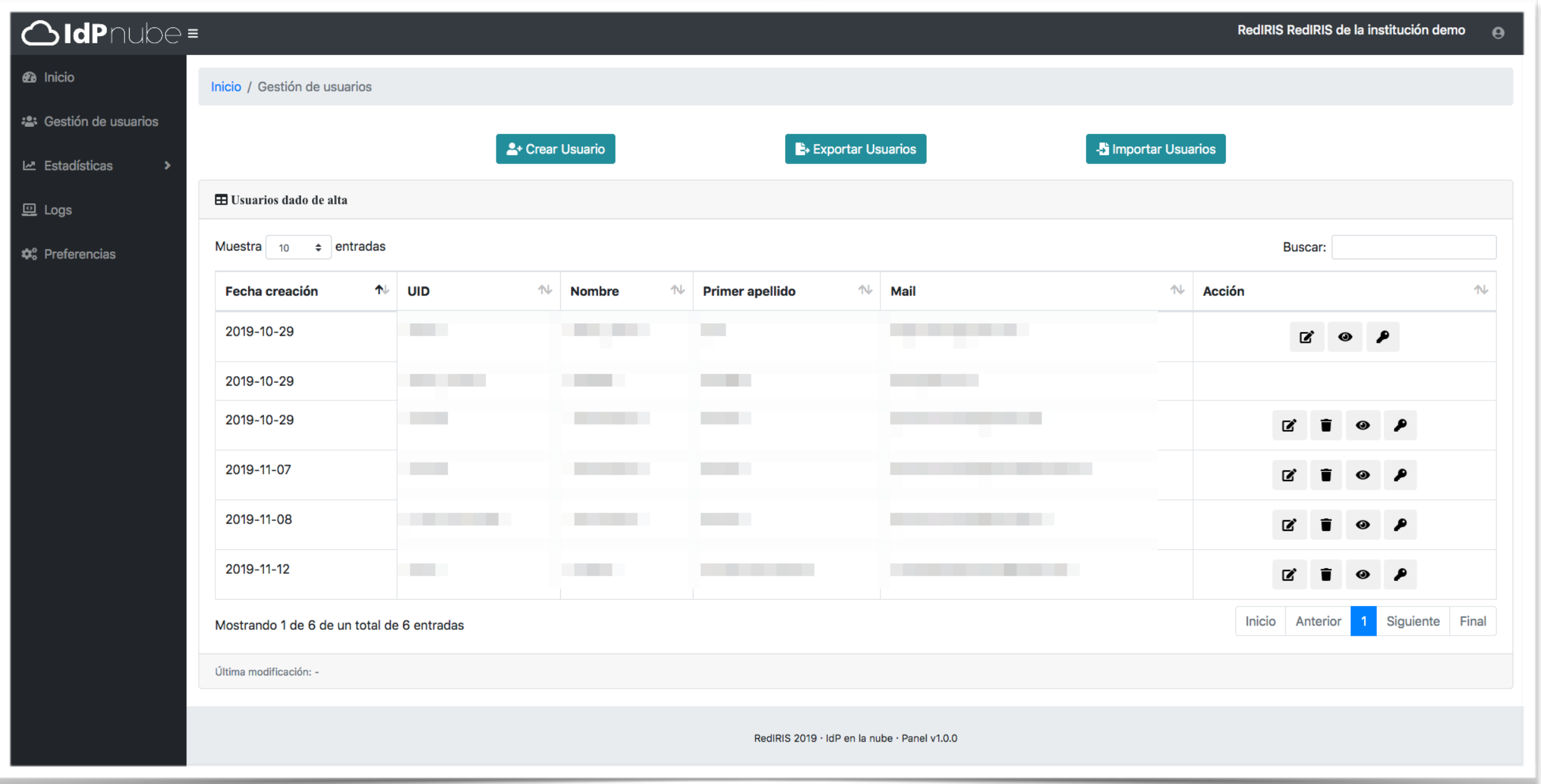

#### panel administración de usuarios

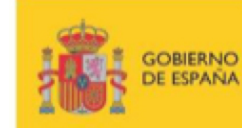

**MINISTERIO** MINISTERIO<br>DE ENERGÍA, TURISMO ECONOMÍA, INDUSTRIA **AGENDA DIGITAL** Y COMPETITIVIDAD

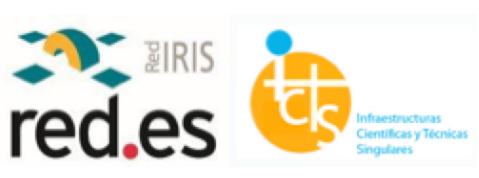

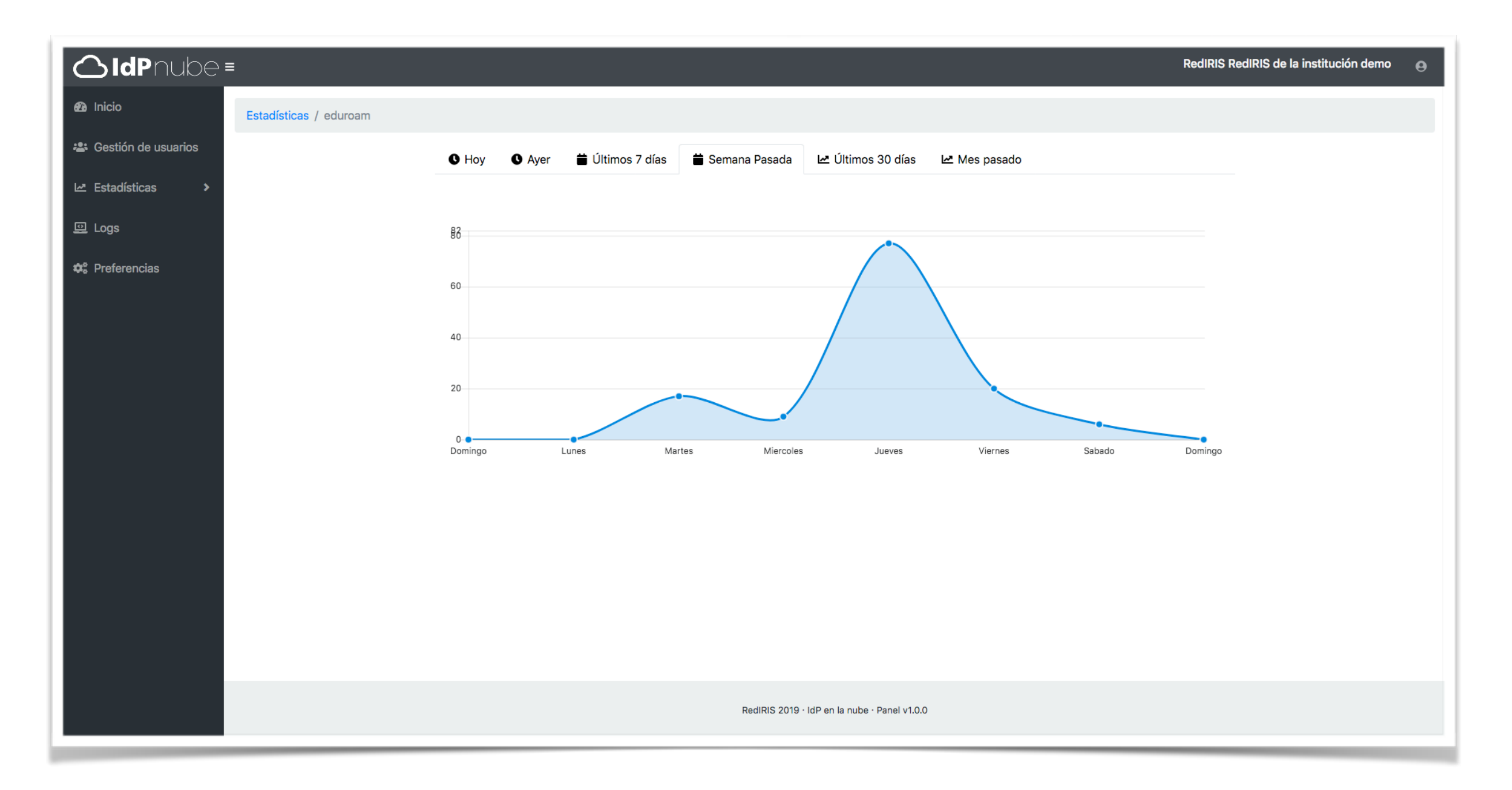

#### estadísticas por servicio

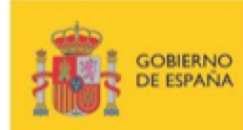

MINISTERIO<br>ECONOMÍA, INDUSTRIA MINISTERIO<br>DE ENERGÍA, TURISMO Y AGENDA DIGITAL Y COMPETITIVIDAD

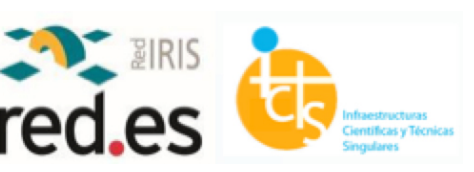

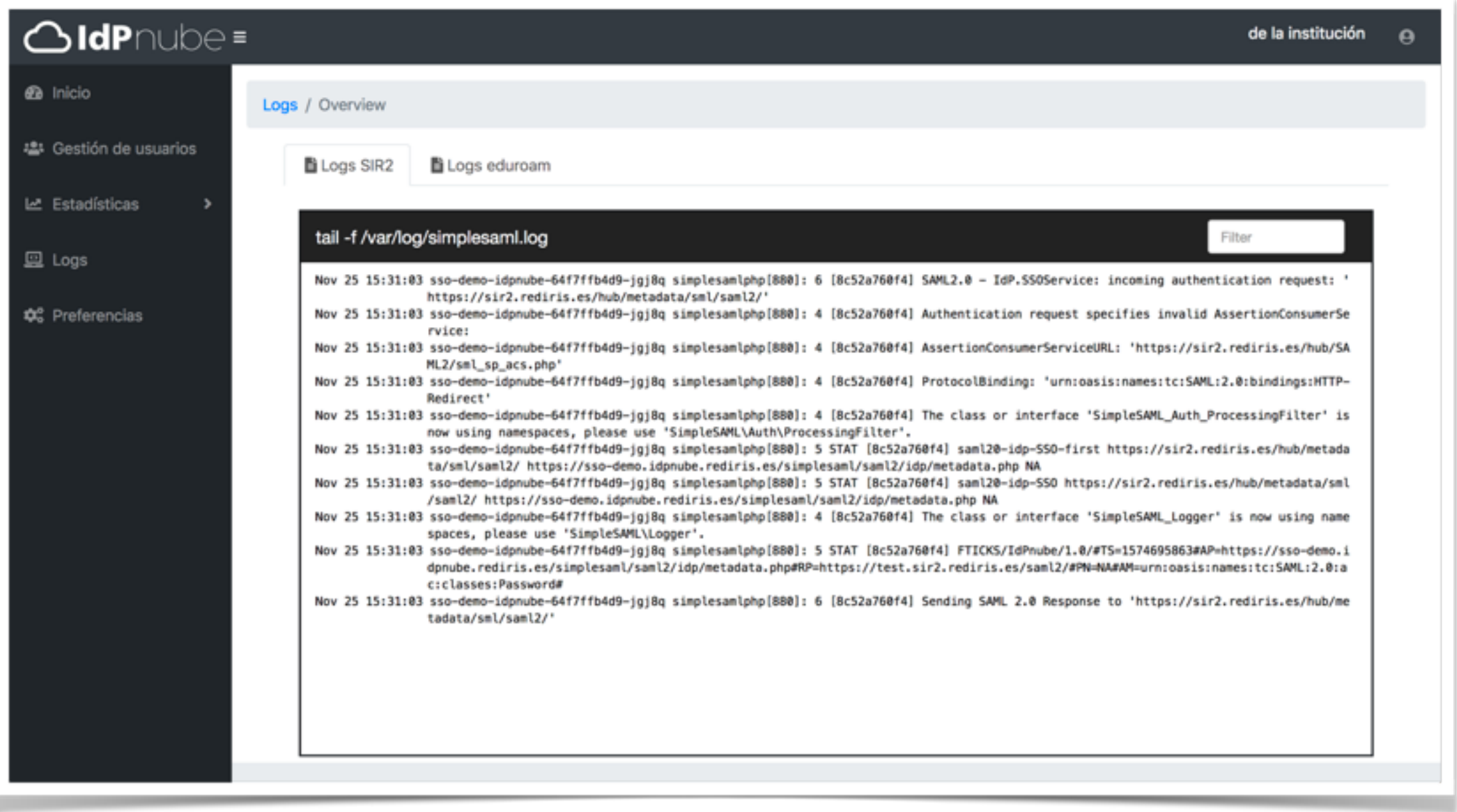

#### Acceso a Logs

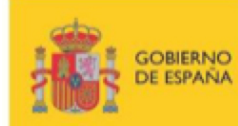

MINISTERIO<br>DE ENERGÍA, TURISMO<br>Y AGENDA DIGITAL MINISTERIO<br>ECONOMÍA, INDUSTRIA Y COMPETITIVIDAD

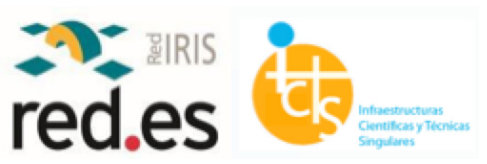

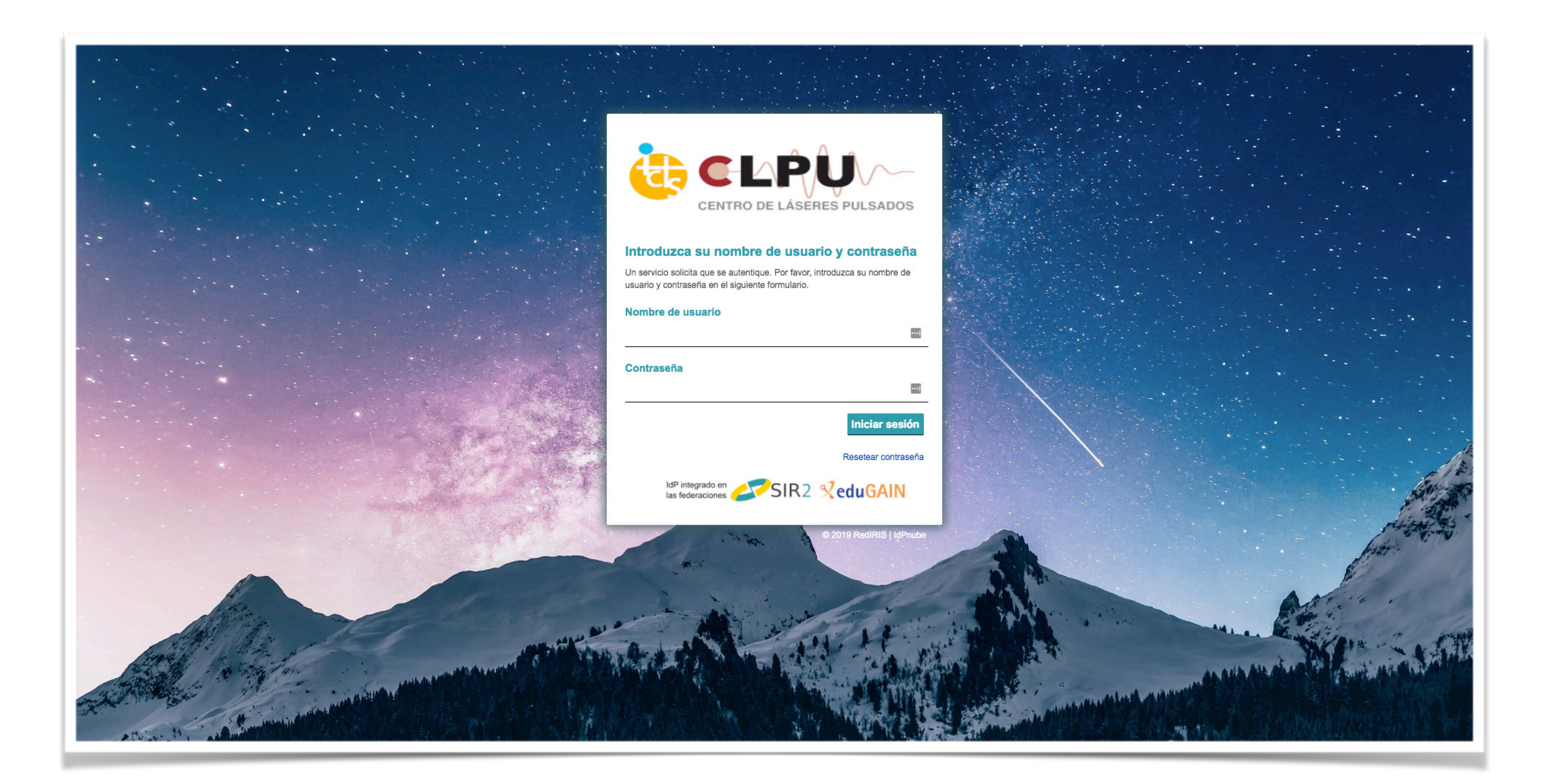

#### acceso WebSSO

![](_page_12_Picture_3.jpeg)

MINISTERIO<br>DE ENERGÍA, TURISMO MINISTERIO<br>ECONOMÍA, INDUSTRIA **AGENDA DIGITAL** Y COMPETITIVIDAD

![](_page_12_Picture_5.jpeg)

![](_page_13_Picture_23.jpeg)

#### interfaz de descarga de clientes (vía eduroam CAT)

![](_page_13_Picture_3.jpeg)

**MINISTERIO** MINISTERIO<br>DE ENERGÍA, TURISMO ECONOMÍA, INDUSTRIA Y AGENDA DIGITAL Y COMPETITIVIDAD

![](_page_13_Picture_5.jpeg)

### Documentación

![](_page_14_Picture_1.jpeg)

#### <https://redir.is/idpnube>

![](_page_14_Picture_3.jpeg)

MINISTERIO<br>DE ENERGÍA, TURISMO **MINISTERIO**<br>ECONOMÍA, INDUSTRIA **AGENDA DIGITAL** Y COMPETITIVIDAD

![](_page_14_Picture_5.jpeg)

# Siguientes pasos

- Autenticación remota, utilizando credenciales de la propia organización
	- Implica cambios en el IdP SSO e IdP eduroam
	- API de aprovisionamiento de usuarios
- Paso a producción del servicio
	- Evolutivos y mantenimiento correctivo
	- Posibilidad de integración con otros servicios
	- Operación dedicada de la infraestructura
	- Mejoras en monitorización de los distintos componentes

![](_page_15_Picture_9.jpeg)

![](_page_16_Picture_0.jpeg)

![](_page_16_Picture_1.jpeg)

MINISTERIO<br>DE ENERGÍA, TURISMO<br>Y AGENDA DIGITAL MINISTERIO<br>ECONOMÍA, INDUSTRIA Y COMPETITIVIDAD

![](_page_16_Picture_3.jpeg)

# eduroam Visitor Access

- 7 instituciones participantes: UAM, USAL, UdG, UNIZAR, UNIA, UGR, RedIRIS
	- Instancia en <u>eva.eduroam.es</u>, con acceso federado y activación de las instituciones participantes
	- Se pretendía:
		- estudiar las distintas funcionalidades de eduroam eVA y compararlas con las de servicios similares
		- extraer conclusiones sobre si el servicio sería interesante que se ofreciese desde RedIRIS
		- Realizar una toma de requisitos adicionales que pudieran no estar contemplados en eduroam eVA

![](_page_17_Picture_7.jpeg)

# eduroam Visitor Access

- Cuestionario para administradores participantes
	- ahora vemos resultados…
- Cuestionario para usuarios finales
	- vosotros podéis ser usuarios finales:
		- usando la hoja repartida en el registro,
		- o solicitándome una cuenta para probar vosotros mismos

![](_page_18_Picture_7.jpeg)

![](_page_18_Picture_8.jpeg)

![](_page_18_Picture_9.jpeg)

MINISTERIO<br>ECONOMÍA, INDUSTRIA MINISTERIO<br>DE ENERGÍA, TURISMO Y AGENDA DIGITAL Y COMPETITIVIDAD

![](_page_18_Picture_11.jpeg)

¿tenéis un servicio parecido para provisionar usuarios visitantes?

5 respuestas

![](_page_19_Figure_3.jpeg)

![](_page_19_Figure_4.jpeg)

![](_page_19_Picture_5.jpeg)

MINISTERIO<br>ECONOMÍA, INDUSTRIA MINISTERIO<br>DE ENERGÍA, TURISMO **AGENDA DIGITAL** Y COMPETITIVIDAD

![](_page_19_Picture_7.jpeg)

#### ¿es una solución propia o solución comercial?

5 respuestas

![](_page_20_Figure_3.jpeg)

- Propia
- Comercial
- No ofrecemos provisión de usuarios visitantes actualmente
- Otra posibilidad no contemplada en las anteriores

![](_page_20_Picture_8.jpeg)

![](_page_21_Figure_1.jpeg)

![](_page_21_Picture_2.jpeg)

![](_page_21_Picture_3.jpeg)

![](_page_21_Picture_5.jpeg)

Valora de 1 a 5 las características de eVA:

![](_page_22_Figure_2.jpeg)

![](_page_22_Picture_3.jpeg)

# Próximos pasos

- Finalizar encuestas (administradores y usuarios finales)
- Determinar si RedIRIS ofrecerá este servicio dentro de su catálogo en base al feedback recibido
- En su caso, desplegar el servicio y establecer las bases del mismo
	- el desarrollo y despliegue se realizaría también de acuerdo a las características mejor valoradas, con la idea de cubrir el máximo posible de estas
	- el coste asociado al despliegue y mantenimiento del servicio necesitará trabajar con varios escenarios que habrá que simular

![](_page_23_Picture_6.jpeg)

![](_page_24_Picture_0.jpeg)

MINISTERIO<br>ECONOMÍA, INDUSTRIA<br>Y COMPETITIVIDAD MINISTERIO<br>DE ENERGÍA, TURISMO<br>Y AGENDA DIGITAL

![](_page_24_Picture_2.jpeg)